Nissan Consult3(SP38-B) Installation Step and Registeration Step

| Firstly, install con                                                                                                    | sult III step  | .exe        |                    |               |             |                                       |        |                  |        |
|----------------------------------------------------------------------------------------------------|----------------|-------------|--------------------|---------------|-------------|---------------------------------------|--------|------------------|--------|
| Consult-III_¥9.21.01.00.00_                                                                                                    | setup          |             |                    |               |             |                                       |        |                  | _ 8 ×  |
| File Edit View Favorites                                                                                                    | Tools Help     |             |                    |               |             |                                       |        |                  | 1      |
| 🔇 Back + 🕞 - 🏂 🔎                                                                                                    | Search         | •           |                    |               |             |                                       |        |                  |        |
| Address G:\Consult-III_V9.21.                                                                                                    | 01.00.00_setup |             |                    |               |             |                                       |        | - 10             | 🕶 🛃 Go |
| CD Writing Tasks                                                                                                    | *              | y on the CD | 0                  | skip PC check | User manual |                                       |        | tfx.exe Setup.Ir |        |
| File and Folder Tasks                                                                                                    | driver fo      | CONSU       | reprogram<br>files | SKIP PC Check | User manual | CONTOICAB COnsult<br>.21.01.<br>setup | 00.00_ | trx.exe Setup.in |        |
| Rename this file Move this file Move this file Copy this file Opy this file Publish this file to the Web E-mail this file X Delete this file                                                                                                    |                |             |                    |               |             |                                       |        |                  |        |
| Other Places                                                                                                    | *              |             |                    |               |             |                                       |        |                  |        |
| Image: Graph of Graph of G |                |             |                    |               |             |                                       |        |                  |        |
| Details                                                                                                    | *              |             |                    |               |             |                                       |        |                  |        |

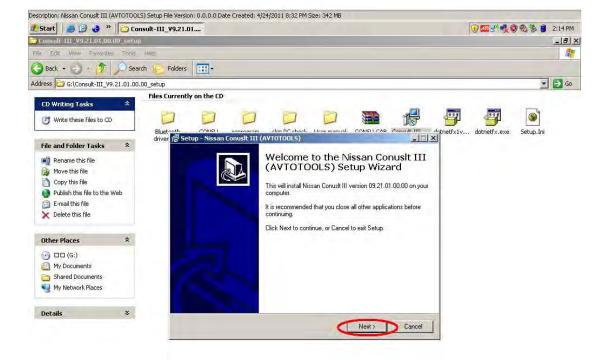

| Description: Nissan Conusk III (AVTOTOOLS) Setup File Version: 0.0.0.0 Date Created: 4/24/2011 8:32 PM Size: 342 MB |                                |         |                         |  |  |
|----------------------------------------------------------------------------------------------------|--------------------------------|---------|-------------------------|--|--|
| 🐮 Start 📗 🍠 🕑 🌏 👋 🛄 Consult-III                                                                                     | _V9.21.01.00 🛛 🍿 1.JPG - Paint | B Setup | 🕡 🏧 🔊 🥠 🧐 🗞 🍏 🔒 2:15 PM |  |  |

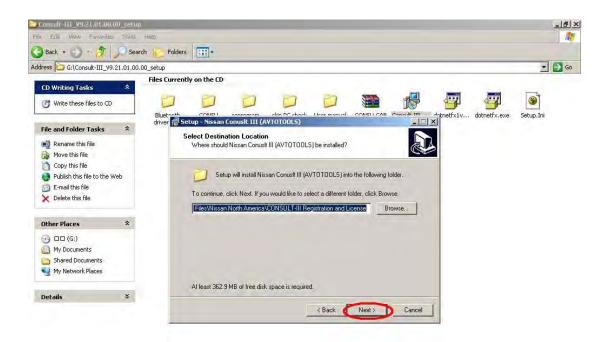

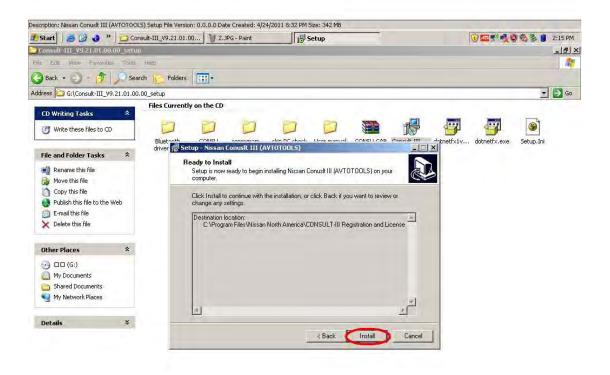

| Description: Nissan Conusit III (AVTOTOOL5) Setup File Version: 0.0.0.0 Date Created: 4/24/2011 8:32 PM Size: 342 MB |                   |          |                         |  |
|----------------------------------------------------------------------------------------------------|-------------------|----------|-------------------------|--|
| 🛃 Start 📗 🍠 🚱 🌏 🎽 📴 Consult-III_V9.21.01.00.                                                                         | . 🗑 3.3PG - Paint | 15 Setup | 🕠 🏧 🕈 🕵 🧐 🗞 🐌 🔋 2:15 PM |  |

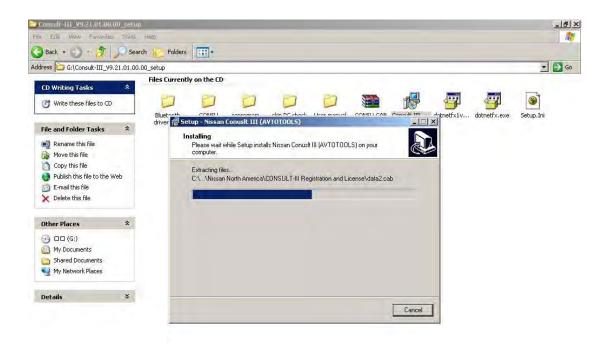

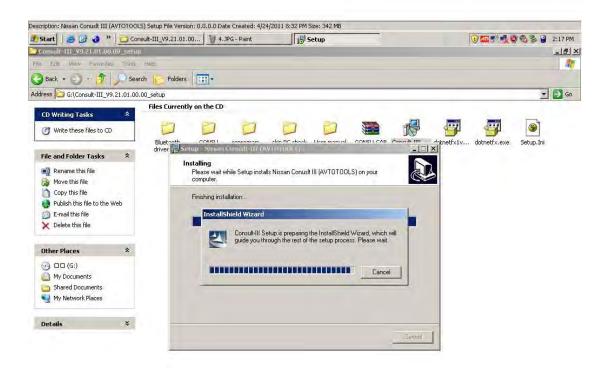

| Description: Nissan Conusit III (AVTOTOOLS) Setup File Version: 0.0.0.0 Date Created: 4/24/2011 8:32 PM Size: 342 MB |                 |          |                            |  |  |
|----------------------------------------------------------------------------------------------------|-----------------|----------|----------------------------|--|--|
| 🛃 Start 🛛 🍠 🎯 🌏 🎽 🔂 Consult-III_V9.21.01.0                                                                           | 谢 5.JPG - Paint | 15 Setup | 📴 🕡 🏧 5" 🕵 🧐 🗞 🏷 👷 2:17 PM |  |  |

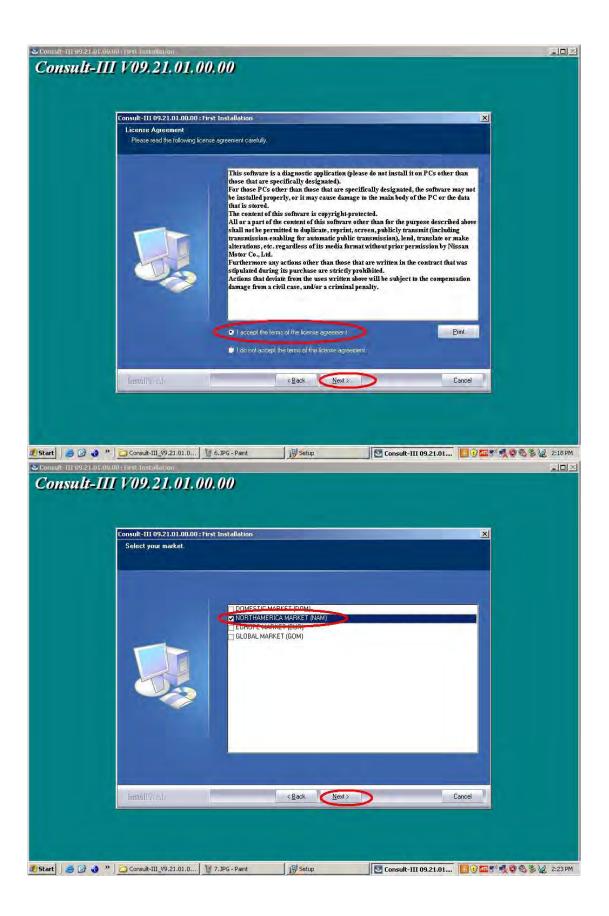

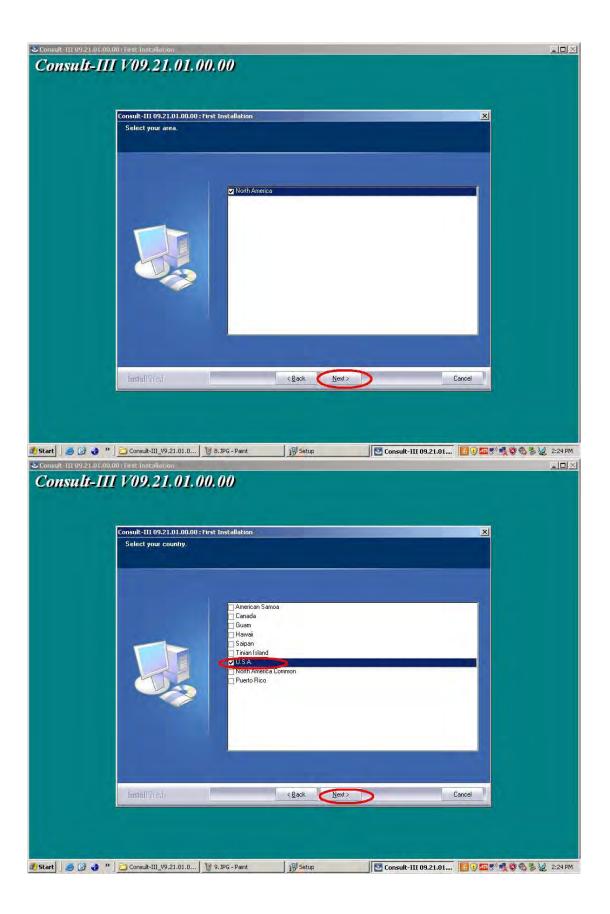

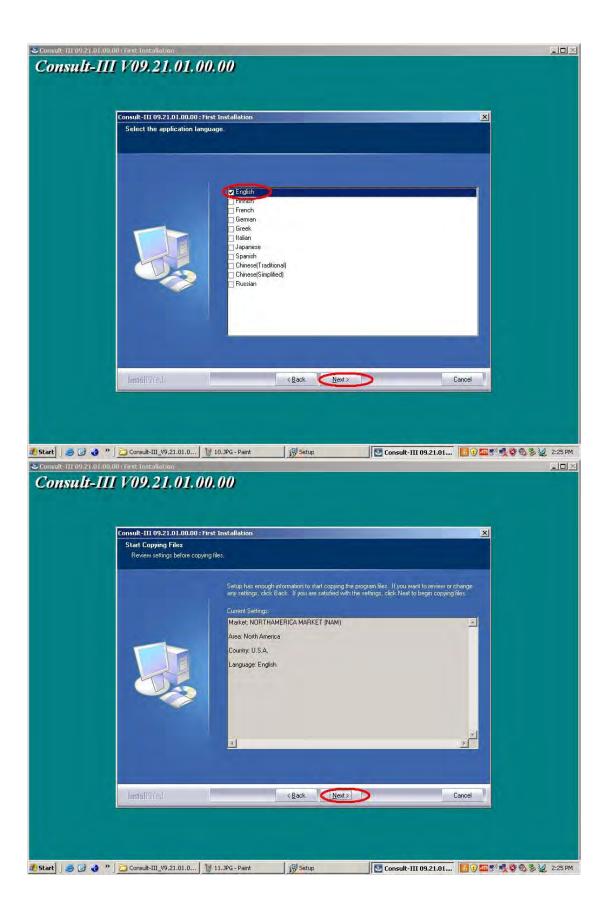

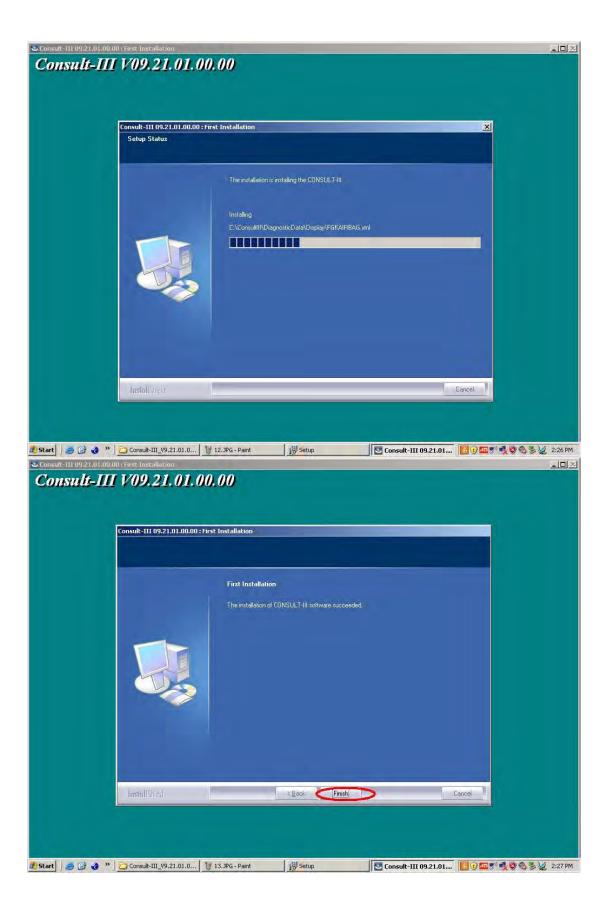

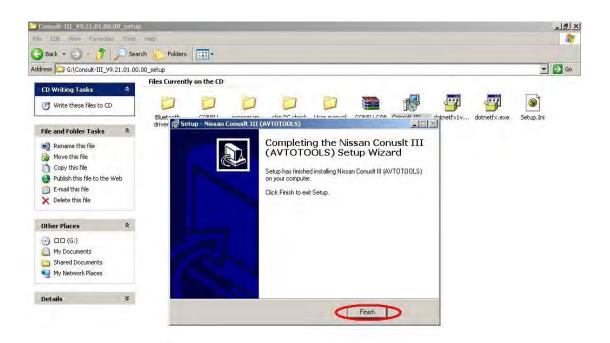

| Description: Nissan Conuslt III (A | WTOTOOLS) Setup File Version: 0.0.0.0 Date Created: 4/24/2 | 2011 8:32 PM Size: 342 MB |                           |
|------------------------------------|------------------------------------------------------------|---------------------------|---------------------------|
| 🥂 Start 🛛 🍠 🚱 🌏 »                  | Consult-III_V9.21.01.00 11 14.JPG - Paint                  | 🛃 Setup                   | 🛃 🕡 🏧 🛒 🧙 🧐 🗞 😼 👷 2:28 PM |

Secondly, Found New Hardware

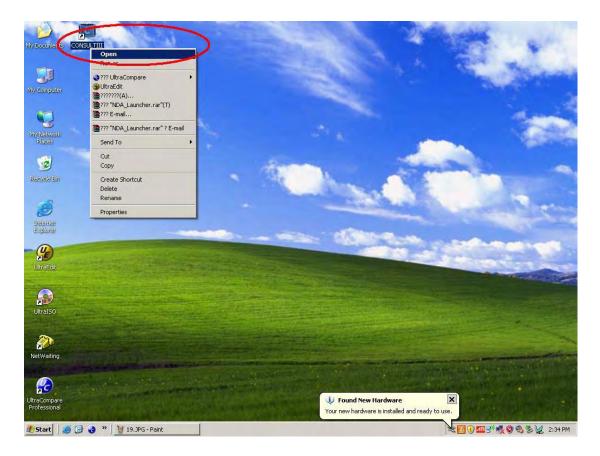

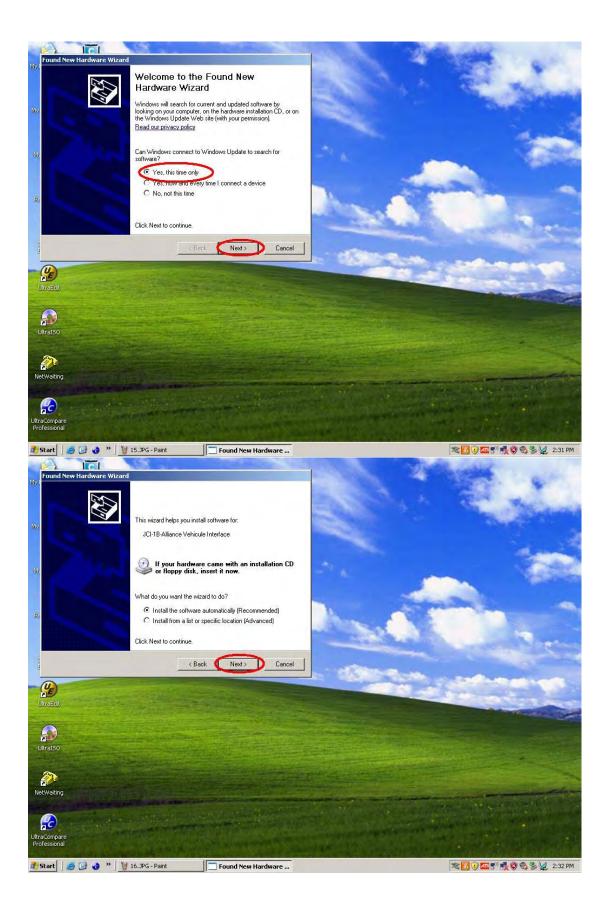

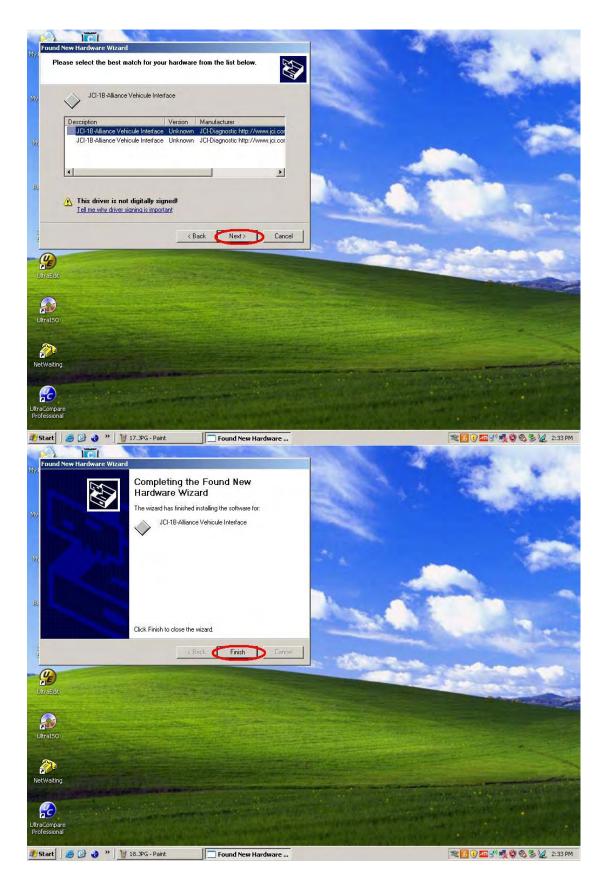

Thirdly, VI Selection Steps

|                                                             | ×<br>M 🙀 M 🐳 14:34    |
|-------------------------------------------------------------|-----------------------|
|                                                             |                       |
|                                                             |                       |
|                                                             |                       |
| VIMI Selection (VI Selection)                               |                       |
| Selected VI Name                                            |                       |
| Error                                                       | ×                     |
| There are no registered VI/MI. Please contact your administ |                       |
|                                                             |                       |
|                                                             | MI Select             |
|                                                             |                       |
| ⊂ Connect to the VI defined as default                      | Connect               |
| 15tart 8 🚱 🚱 * 1 20.3PG - Paint CONSULT-III                 | 🛃 🕢 🏧 🗟 💘 🕺 🛃 2:34 PM |
|                                                             | ×                     |
|                                                             | - %                   |
|                                                             |                       |
| VIM Sub mode<br>VIM Sub mode<br>ection (VI Selection)       |                       |
| Selected VI Name                                            |                       |
| Selected MI Name                                            |                       |
| Detected VI list                                            |                       |
|                                                             |                       |
|                                                             |                       |
|                                                             |                       |
|                                                             | MI Select             |
|                                                             |                       |
| └ Connect to the VI defined as default                      | Connect               |
|                                                             |                       |

| CONSULT-III                                                                                                    |                                   |                                      |                         |
|----------------------------------------------------------------------------------------------------|-----------------------------------|--------------------------------------|-------------------------|
|                                                                                                    | +                                 | 12.                                  | ~ %                     |
|                                                                                                    |                                   |                                      |                         |
| Star -                                                                                                    | Data Control                      |                                      |                         |
|                                                                                                    | Print Mode                        |                                      |                         |
| V1.3.0                                                                                                    | Version Display                   |                                      |                         |
|                                                                                                    | Setting                           |                                      |                         |
|                                                                                                    | E-mail Sending                    |                                      |                         |
|                                                                                                    | Self Test                         |                                      |                         |
| 1.20                                                                                                    | Trace                             |                                      |                         |
|                                                                                                    | Administrator                     |                                      |                         |
| Administ                                                                                                    | Memo                              |                                      |                         |
|                                                                                                    | 🖁 🌏 » 🛛 🛐 22.3PG - Paint 🖉 🖸 CONS | ULT-III                              | 🗾 🕑 🏧 🕉 🐙 🖉 🚳 🎉 2:36 PM |
| CONSULT-III                                                                                                    |                                   |                                      |                         |
|                                                                                                    | • • ~ •                           | 12.7                                 | ~ 75                    |
|                                                                                                    |                                   |                                      |                         |
|                                                                                                    | Administrator Menu                |                                      |                         |
|                                                                                                    |                                   |                                      |                         |
| V1.3.0                                                                                                    |                                   |                                      |                         |
|                                                                                                    |                                   |                                      |                         |
|                                                                                                    |                                   | Please input passw<br>nissanconsult3 | ord                     |
|                                                                                                    |                                   | Cancel                               | ок                      |
| 122                                                                                                    |                                   |                                      |                         |
|                                                                                                    |                                   |                                      |                         |
| Normal Action of the second second se |                                   |                                      |                         |
| 🛃 Start 🛛 🥭 🗓                                                                                                    | 27.JPG - Paint                    | ULT-III                              | 🛐 🕢 🏧 🕫 💘 🖗 🗞 💘 2:39 PM |

Input Password: "nissanconsult3"

| CONSULT-III                                                                  |                    |                                           |
|------------------------------------------------------------------------------|--------------------|-------------------------------------------|
|                                                                              | !Q.?               | ~ %                                       |
|                                                                              |                    |                                           |
|                                                                              |                    |                                           |
|                                                                              | 10%                | ~ 7\$                                     |
|                                                                              |                    |                                           |
| Administrator Menu                                                           |                    |                                           |
|                                                                              |                    |                                           |
|                                                                              |                    |                                           |
|                                                                              |                    |                                           |
|                                                                              | VIMI Registration  |                                           |
|                                                                              | VIMI Configuration |                                           |
|                                                                              | Hidden Mode        |                                           |
| 17-2                                                                         |                    |                                           |
|                                                                              |                    |                                           |
|                                                                              |                    |                                           |
|                                                                              | ! 2.,?             | × %                                       |
|                                                                              | ! <del>2</del> .?  | <b>%</b>                                  |
|                                                                              | 1203               |                                           |
|                                                                              |                    | CLEAR                                     |
| VI serial Number 9265                                                        | 73                 | CLEAR<br>Set                              |
| VI Serial Number<br>VI Serial Number<br>VI Serial Number<br>VI Serial Number | 73                 | CLEAR                                     |
| VI Serial Number<br>VI Serial Number<br>VI Serial Number<br>VI Serial Number | 73                 | CLEAR<br>Set                              |
| VI serial Number<br>VI serial Number<br>VI list                              | 73                 | CLEAR<br>Set                              |
| VI serial Number<br>VI serial Number<br>VI serial Number<br>VI ist           | 73                 | CLEAR<br>Set                              |
| VI serial Number<br>VI serial Number<br>VI serial Number<br>VI ist           | 73                 | CLEAR<br>Set<br>Delete                    |
| VI serial Number 9265<br>MI serial Number VI list                            | 73                 | CLEAR<br>CLEAR<br>Set<br>Delete<br>Export |
| VI serial Number<br>VI serial Number<br>VI serial Number<br>VI ist           | 73                 | CLEAR<br>CLEAR<br>Set<br>Delete           |

|                                             | LAN V X M X 14:39         |
|---------------------------------------------|---------------------------|
|                                             | <b>?</b> \$               |
|                                             |                           |
| VIMI Registration                           |                           |
| VI serial Number                            | CLEAR                     |
| MI serial Number                            | Set                       |
| VI list     MI list       926573            |                           |
|                                             |                           |
|                                             |                           |
|                                             |                           |
|                                             | Delete                    |
|                                             | Export<br>Import          |
|                                             |                           |
| Start @ @ * 1 26.3PG - Paint CONSULT-III    | 2:39 PM                   |
|                                             |                           |
|                                             |                           |
|                                             |                           |
| VIMI Selection (VI Selection)               |                           |
| Selected VI Name 926573                     |                           |
| Selected MI Name                            |                           |
| Detected VI list<br>926573                  |                           |
| 320070                                      |                           |
|                                             |                           |
|                                             | MI Select                 |
|                                             |                           |
| □<br>□ Connect to the VI defined as default | Connect                   |
| 🚺 Start 🛛 🥶 🧐 🎯 👋 " 📓 24.3PG - Paint        | 🛃 🕐 🏧 🔊 🖏 🧐 🗞 🗞 👷 2:40 PM |

|                                                        | !Q.,           |           |
|--------------------------------------------------------|----------------|-----------|
| VIMI Selection Connecting to VI<br>Checking the firmw. | 50%            |           |
| Detected VI list<br>926573                             |                |           |
|                                                        |                | MI Select |
| Connect to the VI defi                                 | ned as default | Connect   |

## Forthly, Vehicle Selection

| ш                   |                             |               |
|---------------------|-----------------------------|---------------|
|                     |                             |               |
|                     | <b>RI</b>                   | •?            |
|                     |                             |               |
|                     |                             |               |
| Vehicle Sele        | ection : Identification Vel | nicle         |
| Market Code:        |                             | Country Code: |
| NAM                 | North America               | U.S.A.        |
| VIN :               |                             | Clear         |
| Vehicle Name        | 9:                          | Model Year :  |
| INFINITI FX3        | 5/FX45                      | 2003          |
| ARMADA              |                             | A             |
| CUBE                |                             | 2007          |
| FRONTIER            | 2                           | 2006          |
| 1. OF 599 4 5 3 135 |                             | 2005          |
| INFINITI E>         | (35                         | 2004          |
| INFINITI F>         | (35/FX45                    | 23114         |
| INFINITI F>         | (35/F×50                    | 2003          |
| INFINITI G          | 20                          | Clear Sele    |

| CONSULT- | ш                        |                    |              | LANE V 2 M 😧 14:43        |
|----------|--------------------------|--------------------|--------------|---------------------------|
|          |                          | <u>عام ال</u>      |              | · %                       |
|          |                          |                    |              |                           |
|          |                          | 5 <b>7</b>         |              |                           |
|          | Vehicle Selection        | : Confirmation Veh | icle         |                           |
|          | Market Code:             | Area Code:         | Country Cod  | e:                        |
| 29       | NAM                      | North America      | U.S.A.       |                           |
|          | VIN :                    |                    |              |                           |
|          | Vehicle Name             | INFINITI FX35/FX45 |              |                           |
|          | Model Year :             | 2003               |              |                           |
|          |                          |                    |              |                           |
|          |                          |                    | C            | hange Confirm             |
| 🛃 Start  | 📑 🙆 🍪 🔌 🔤 30.3PG - Paint |                    |              | 🛃 🕽 🏧 🖉 💐 🧐 🍪 🏷 👷 2:43 PM |
| CONSULT- | III.                     |                    |              | LAN V / M 💉 14:44         |
| 會        | • • •                    | <u>ان</u> ال       | 2            | - <b>%</b>                |
|          |                          | # # #   . # 1/5    | tes and with |                           |
|          | Sue ]                    | CAN-               | c V          |                           |
|          | System Scope             |                    |              |                           |
| -CAN-    | Select System Sh         | ortcut             | System       |                           |
| 6        | ENGINE                   |                    | ENGINE       |                           |
|          | ABS                      |                    |              |                           |
|          | METER/M&A                |                    |              |                           |
|          | BCM                      |                    | 1            |                           |
|          | AIR BAG                  |                    |              |                           |
|          | ICC/ADAS                 |                    |              |                           |
|          | HVAC                     |                    |              |                           |
|          |                          |                    | Start        |                           |
|          | System Call              |                    |              | 81% Renew                 |
| 1 Start  | 📑 📴 🌏 🎽 🤰 31.3PG - Paint | CONSULT-III        |              | 🛃 🕐 🏧 🔊 🔩 🧐 🚳 🏂 👷 2:44 PM |

|                                         |                                    |                                                                                                    |                                                                                             | И 🙀 1        |
|-----------------------------------------|------------------------------------|----------------------------------------------------------------------------------------------------|---------------------------------------------------------------------------------------------|--------------|
|                                         |                                    |                                                                                                    |                                                                                             | 7)           |
| Work S                                  | election                           | n                                                                                                    |                                                                                             |              |
|                                         | Diagr                              | To perform diagnosis, touch the bu<br>-CAN Diagnosis<br>All DTC Reading<br>ECU Identification<br>Self Diagnostic Result<br>Data Monitor<br>Active Test<br>Function Test<br>DTC & SRT Confirmation                                                                                                    | tton, "Diagno:                                                                              | sis".        |
| 0                                       | Rep                                | To perform operation required after<br>egistration etc, touch the button, "R<br>-System selection<br>ECU Identification<br>Work support<br>Configration<br>-Reprogramming<br>-NATS                                                                                                    | r parts replace<br>epair".                                                                  | ement or key |
|                                         |                                    |                                                                                                    |                                                                                             |              |
| <b>60 3</b> *                           | 🔰 32.3PG - Pai                     | nt CONSULT-III                                                                                                    | <b>I</b>                                                                                    |              |
|                                         | 🔰 32. JPG - Pai                    |                                                                                                    |                                                                                             |              |
| LT-III                                  | 1 32.3PG - Pai                     |                                                                                                    |                                                                                             |              |
|                                         |                                    |                                                                                                    |                                                                                             |              |
| LT-III                                  |                                    |                                                                                                    |                                                                                             |              |
|                                         |                                    |                                                                                                    |                                                                                             |              |
|                                         | Readin                             |                                                                                                    |                                                                                             |              |
|                                         | Readin                             |                                                                                                    |                                                                                             |              |
|                                         | Readin                             | I CAN C Porc C C C C C C C C C C C C C C C C C C C                                                                                                    |                                                                                             | ∠ M × 1      |
|                                         | Readin                             | rg<br>P0115 : ECT SEN/CIRC                                                                                                    |                                                                                             | ∠ M × 1      |
|                                         | Readin<br>VE<br>FFD<br>FFD         | rg<br>Select<br>P0115 : ECT SEN/CIRC<br>P0110 : AIR TEMP SEN/CIRC                                                                                                    | D<br>1t                                                                                     | ∠ M × 1      |
| AII DTC<br>Expl<br>Expl<br>Expl         | Readin<br>Readin                   | rg<br>Select<br>P0115 : ECT SEN/CIRC<br>P0180 : FUEL TEMP SEN/CIRC                                                                                                    | D<br>D<br>D<br>D<br>D<br>D<br>D<br>D<br>D<br>D<br>D<br>D<br>D<br>D<br>D<br>D<br>D<br>D<br>D | ∠ M × 1      |
| AII DTC<br>Expl<br>Expl<br>Expl<br>Expl | Readin<br>FFD<br>FFD<br>FFD<br>FFD | I CAN I CONTO OTO OTO OTO OTO<br>I CAN I CONTO OTO OTO OTO<br>I CAN I CONTO OTO OTO<br>I CAN I CONTO OTO OTO<br>I CAN I CONTO OTO OTO<br>I CAN I CONTO OTO OTO<br>I CAN I CONTO OTO OTO<br>I CAN I CONTO OTO OTO<br>I CAN I CONTO OTO OTO<br>I CAN I CONTO OTO OTO<br>I CAN I CONTO OTO OTO<br>I CAN I CONTO OTO OTO<br>I CAN I CONTO OTO OTO<br>I CAN I CONTO OTO<br>I CAN I CONTO OTO<br>I CAN I CONTO OTO<br>I CAN I CONTO OTO<br>I CAN I CONTO OTO<br>I CAN I CONTO OTO<br>I CAN I CONTO<br>I CAN I CONTO<br>I | D<br>D<br>D<br>D<br>D<br>D<br>D<br>D<br>D<br>D<br>D<br>D<br>D<br>D<br>D<br>D<br>D<br>D<br>D | ∠ M × 1      |